УДК 004.032.26:621.315 DOI: 10.18822/byusu202302124-132

## **ПРИМЕНЕНИЕ НЕЙРОННЫХ СЕТЕЙ ДЛЯ ПРОГНОЗИРОВАНИЯ ПАРАМЕТРОВ ЭЛЕКТРОПОТРЕБЛЕНИЯ**

### **Лютаревич Александр Геннадьевич**

*кандидат технических наук, доцент, Югорский государственный университет Ханты-Мансийск, Россия E-mail: a\_lyutarevich@ugrasu.ru*

*Исследование проводилось в рамках государственного задания Министерства науки и высшего образования Российской Федерации (тема «Разработка моделей вейвлет анализа нестационарных режимов электрических сетей для повышения надежности и эффективности электроснабжения потребителей», код темы: FENG-2023-0005).*

*Предмет исследования: прогнозная модель нейронной сети для суточного графика нагрузки. Цель исследования: прогнозирование электропотребления на основе графика электрических нагрузок с помощью гибридной нейронной сети.*

*Объект исследования: методы прогнозирования параметров системы электроснабжения.*

*Основные результаты исследования: представлены результаты прогноза параметров системы электроснабжения на основе суточных графиков нагрузки. Моделирование проводилось в программном комплексе MATLAB. В качестве инструмента прогнозирования использовалась нейронная сеть, для обучения которой применялись значения нагрузки, усредненные на часовых интервалах времени и коэффициенты, характеризующие суточные графики нагрузок. Полученные результаты показали, что гибридная сеть дает достаточно точный результат, тем самым подтверждая адекватность применения нейронной сети для прогнозирования мощности или потребления электроэнергии. Результаты исследования могут быть использованы для краткосрочного прогнозирования и других параметров системы электроснабжения.*

*Ключевые слова. Искусственный интеллект, нейронная сеть, прогнозирование электропотребления, график нагрузки.*

## **APPLICATION OF NEURAL NETWORKS FOR PREDICTION OF POWER CONSUMPTION PARAMETERS**

## **Alexander G. Lyutarevich**

*Candidate of Technical Sciences, Associate Professor, Yugra State University Khanty-Mansiysk, Russia E-mail: a\_lyutarevich@ugrasu.ru*

*Research was carried out within the framework of the state task of the Ministry of Science and Higher Education of the Russian Federation (topic "Development of wavelet analysis models for non-stationary modes of electrical networks to improve the reliability and efficiency of power supply to consumers", topic code: FENG-2023-0005).*

*Subject of research: predictive neural network model for a daily load schedule.*

*Purpose of the study: prediction of power consumption based on the graph of electrical loads using a hybrid neural network.*

*Object of research: methods for predicting the parameters of the power supply system.*

*Main results of research: the results of forecasting the parameters of the power supply system based on daily load curves are presented. The simulation was carried out in the MATLAB software package. As a forecasting tool, a neural network was used, for the training of which load values averaged over half-hour time intervals and coefficients characterizing daily load schedules were used. The results obtained showed that the hybrid network gives a fairly accurate result, thereby confirming the adequacy of using a neural network to predict power or electricity consumption. The results of the study can be used for short-term forecasting and other parameters of the power supply system.*

*Keywords: artificial intelligence, neural network, power consumption forecasting, load schedule.*

#### **Введение**

Искусственный интеллект в последнее время становится источником прогресса в области технологий для различных отраслей народного хозяйства – от автономных транспортных средств до медицинской диагностики и передового производства. Развитие систем искусственного интеллекта и переход их из теоретической плоскости в практическую реализацию объясняется обилием цифровых данных и быстро развивающейся вычислительной мощностью. Использование искусственного интеллекта дает значительный эффект во многих сферах человеческой деятельности: обнаружение закономерностей среди миллиардов, казалось бы, несвязанных точек данных, улучшение прогнозирования погоды, повышение урожайности сельскохозяйственных культур, увеличение эффективности выявления рака, прогнозирование эпидемий и улучшение производительности промышленных предприятий. Не исключением является электроэнергетика: появляются интеллектуальные приборы учета, устройства автоматики и телемеханики, а также построенные на их базе автоматизированные системы. Данные направления развития подкрепляются нормативно-правовой базой, в основе которой лежат Концепция «Цифровая трансформация 2030» [1], МЭК 61850-5-2011 [2] и др.

Одной из отличительных особенностей систем искусственного интеллекта является возможность прогнозирования параметров системы для их последующего анализа. По данному направлению опубликован ряд работ [3-5], в которых делается прогноз параметров с помощью различных методов. Задачей данной работы является оценка адекватности метода прогнозирования с помощью нейронной сети.

#### **Результаты и обсуждение**

Несмотря на наличие значительного количества различных методов прогнозирования, таких как методы анализа временных рядов, различные методы машинного обучения и др., которые имеют свои достоинства и недостатки, в данной работе внимание будет уделено нейронным сетям.

Одной из вариаций таких систем являются нечеткие системы, которые предлагают математическое исчисление для перевода субъективных человеческих знаний о реальных процессах.

Нейронные сети и нечеткие системы могут быть объединены, для улучшения работы обеих систем. Нейронные сети вводят свои вычислительные характеристики обучения в нечетких системах и получают от них интерпретацию и четкость представления систем. В общем виде все комбинации методов, основанных на нейронных сетях и нечеткой логике, можно назвать нейронечеткими системами.

Современные показатели оценки надежности элементов систем электроснабжения позволяют получить индикаторы для дальнейшего построения моделей, а методы прогнозирования представляют выбор нужного алгоритма для моделирования системы оценки и прогнозирования систем электроснабжения. Особый интерес представляют относительно новые интеллектуальные методы прогнозирования, в основу которых часто положены методы обучения, использование которых стало распространенным с ростом вычислительных мощностей современных компьютерных систем.

Для моделирования поведения нейронной сети в настоящее время можно использовать огромное количество программных комплексов, таких как Microsoft Analysis Services, Oracle

Crystal Ball, MATLAB и др. В данной работе предпочтение будет отдано среде для моделирования MATLAB по причине его простоты в использовании, высокой скорости работы и наличии значительного числа методических материалов.

В данной работе будет проведено несколько опытов с разными моделями нейронной сети. В первом опыте нейронная сеть, реализованная в МАТLAВ для решения задачи прогнозирования, представляет собой однослойную нейронную сеть. Во втором - двухслойная нейронная сеть с десятью, пятью и одним нейроном на каждый слой соответственно. В третьем - будем использовать гибридную сеть, смоделированную системой ANFIS-редактора.

Обучение нейросети производится методом обратного распространения ошибки. В ходе обучения совершается подстройка весов таким способом, чтобы некое множество входов приводило к требуемому множеству выходов. Каждому входному множеству, отвечает парное ему целевое множество, задающий требуемый выход. Совместно они составляют обучающую пару.

Создание и наладку гибридной нейронной сети осуществим через встроенный в MATLAB редактор ANFIS.

Моделировать нейронную сеть будем для задачи прогнозирования полной мощности в зависимости от графиков нагрузки. Таким образом исходные данные необходимо преобразовать в графики нагрузки с временем снятия показаний в 30 минут. После этого для каждого временного отрезка мы высчитаем коэффициенты, характеризующие графики нагрузок: коэффициент формы  $k_{\phi}$ , коэффициент максимума  $k_{\mu}$ , коэффициент заполнения графика  $k_{3,r}$ . При использовании данных методов на реальном производстве также можно использовать коэффициенты использования, включения приемника, загрузки приемника (или групповой загрузки), а также коэффициент разновременности максимума активных нагрузок, которые требуют наличия данных по номинальным нагрузкам электроприемников, а также время их включения и время продолжительности цикла. При использовании большого числа коэффициентом нейронная сеть получит большую входную выборку данных и сможет выдавать более точные ответы.

После преобразования данных и расчета коэффициентов получаем значения, представленные в таблицах 1-5.

Таблица 1

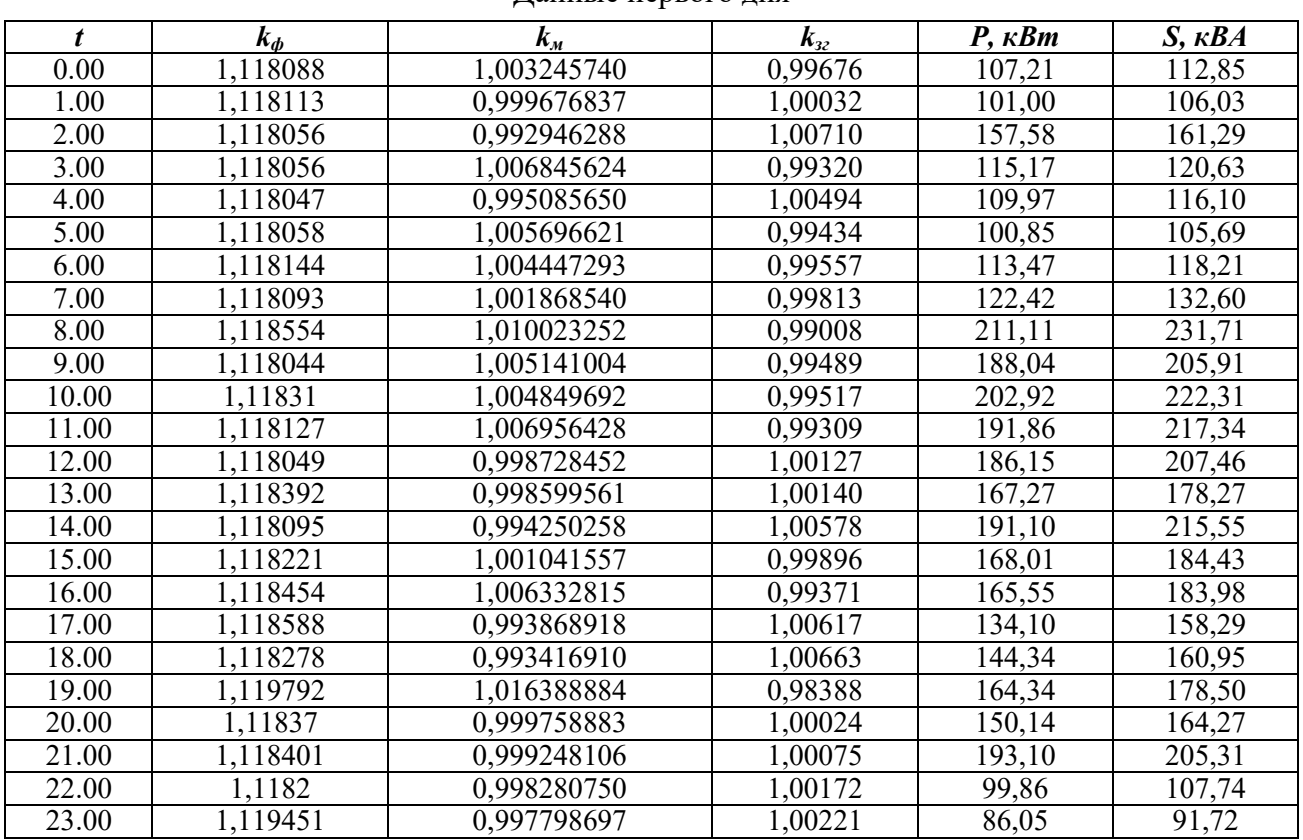

Панные первого лня

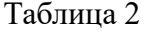

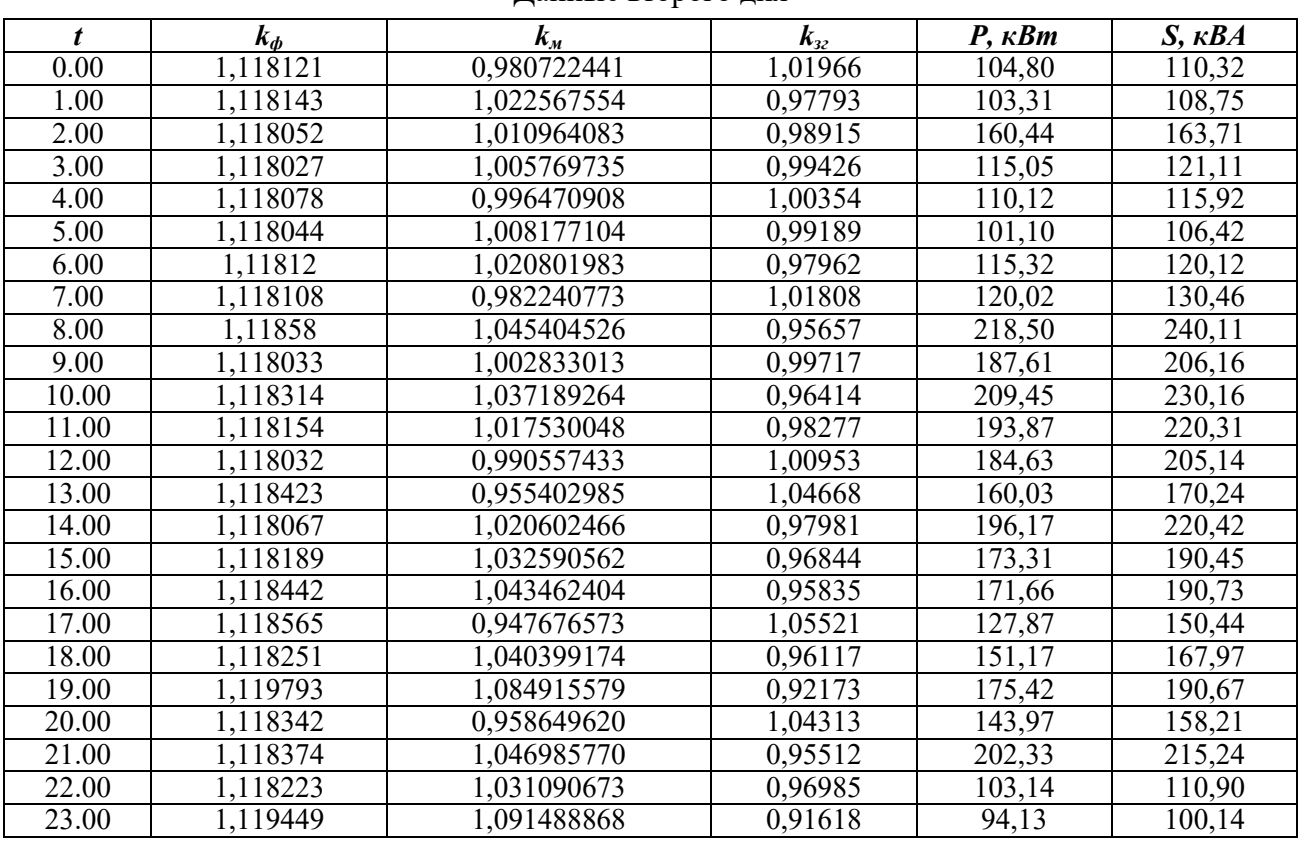

Данные второго дня

Таблица 3

Данные третьего дня

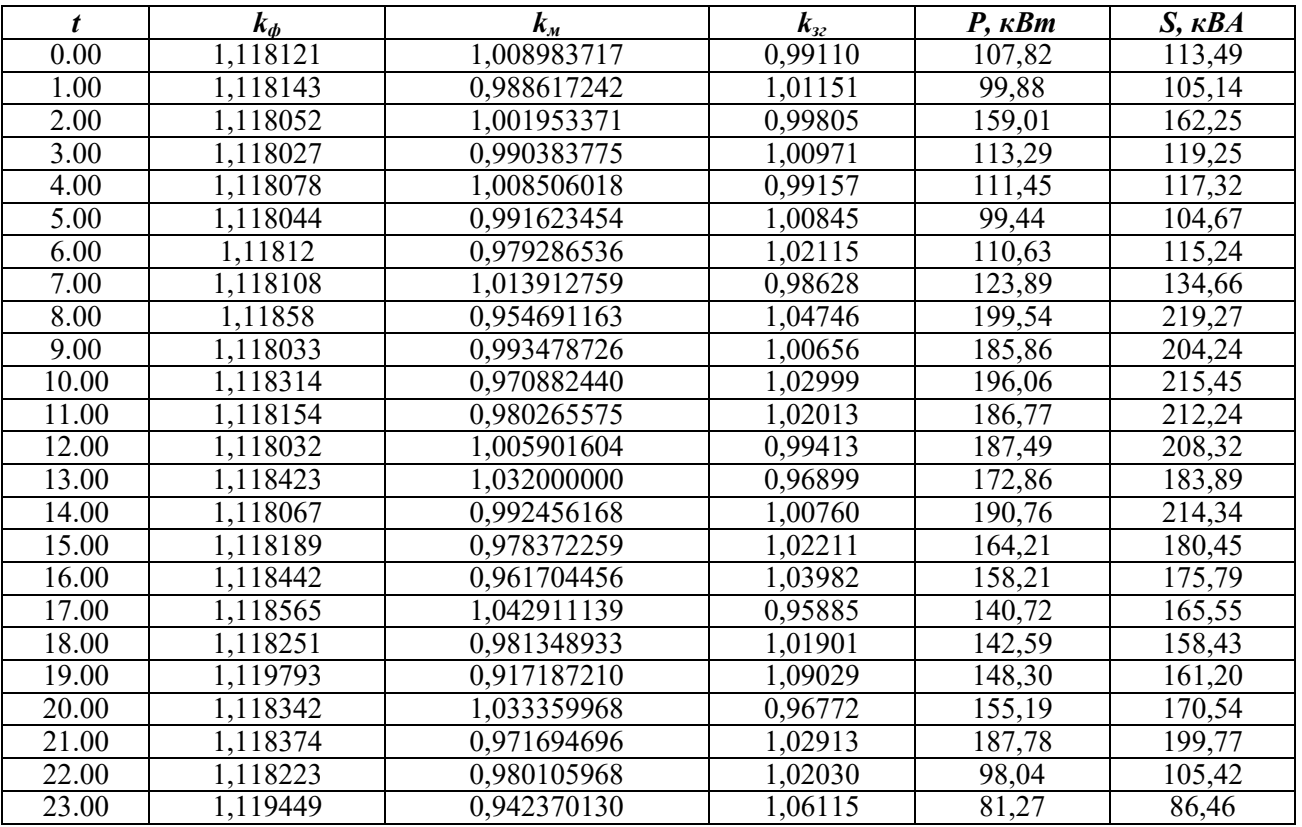

# Таблица 4

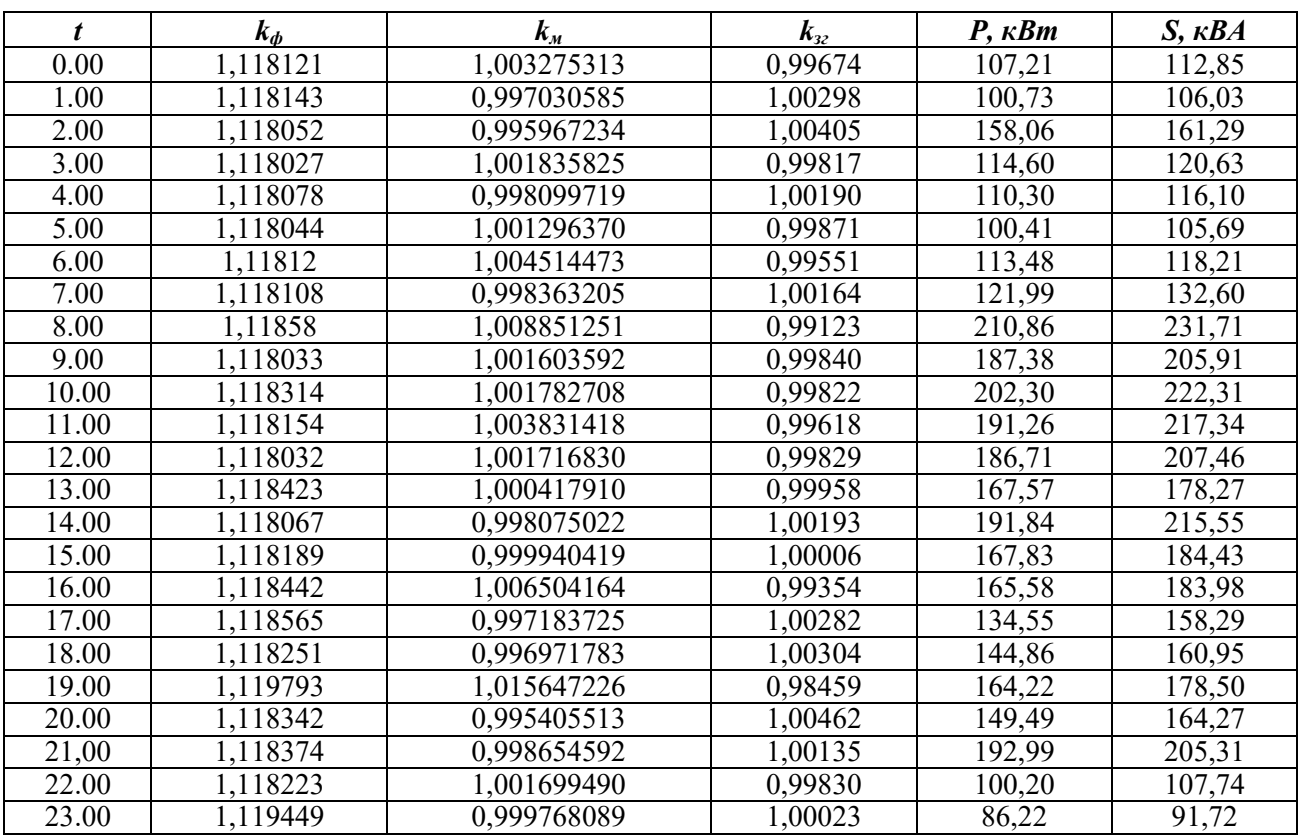

Данные четвертого дня

Последний, пятый день, мы будем использовать для тестов нейронной сети (таблица 5).

Таблица 5

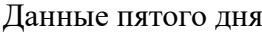

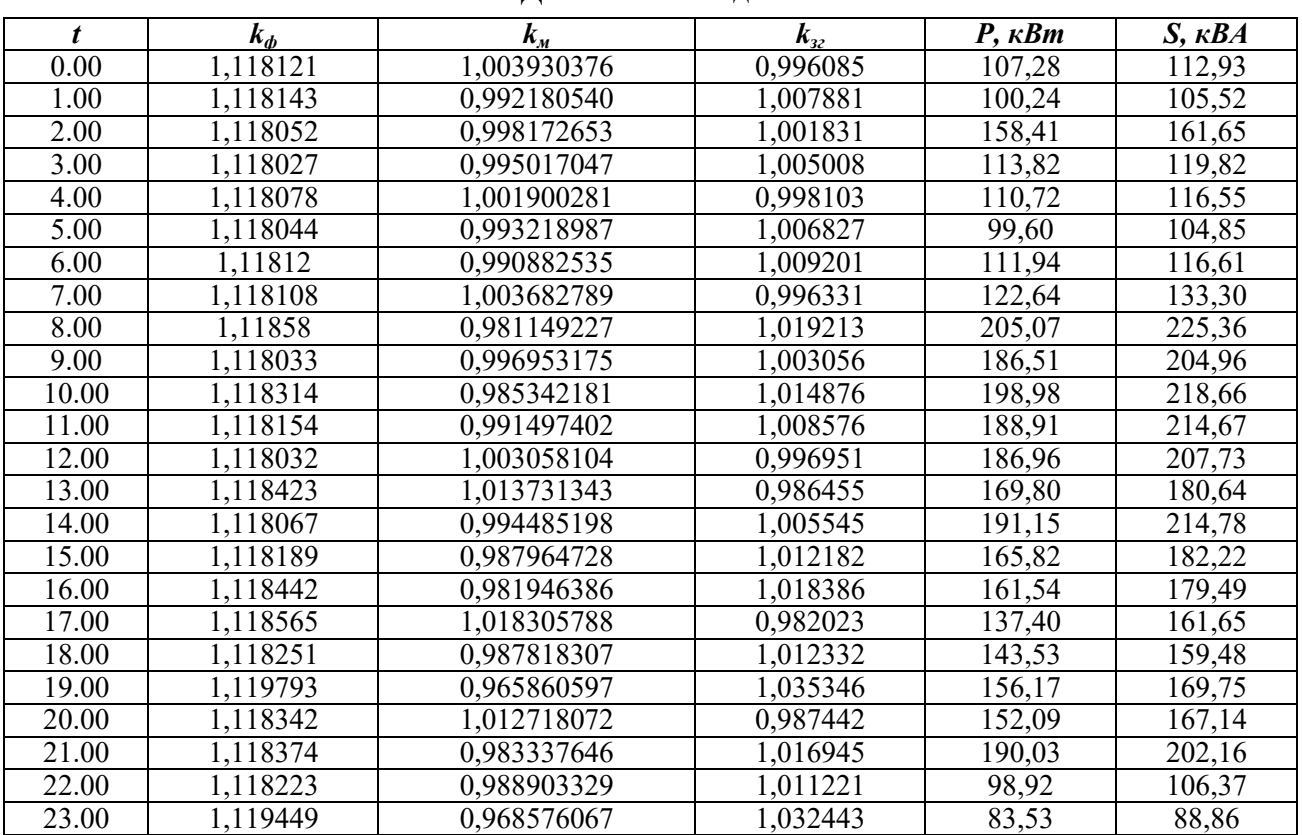

Как можно видеть из таблиц 1-5, выражены часы пиковых нагрузок и часы минимальных нагрузок, которые каждый день совпадают по часам, такое упрощение принимаем из-за небольшого количества обучающих данных.

Таким образом, первые 4 столбца служат входными данными, а 5 - полная мощность служит выходным сигналом. То есть подаем в нейронную сеть данные, полученные из графиков нагрузки по активной мощности, и получаем на выходе полную потребленную мощность некого предприятия.

Проверку полученной нейронной сети будем проводить аналогичным образом: подадим на вход данные за пятый день и полученные данные сравним с реальными.

На рисунке 1 показаны параметры смоделированной сети.

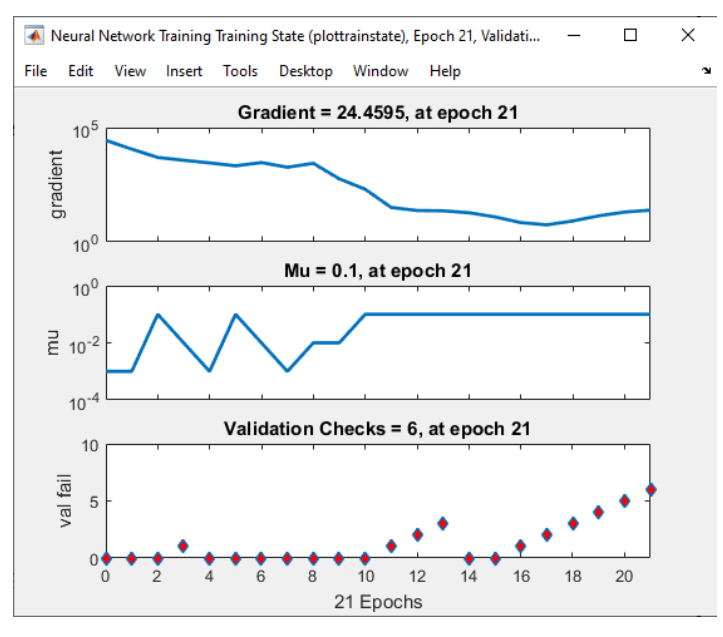

Рисунок 1 - Параметры смоделированной сети

На рисунке 2 приведен график зависимости ошибки тренировочных, данных для измерения обобщения и тестовых данных от количества итераций. По оси абсцисс количество эпох, по оси ординат представлены значения среднеквадратичной ошибки.

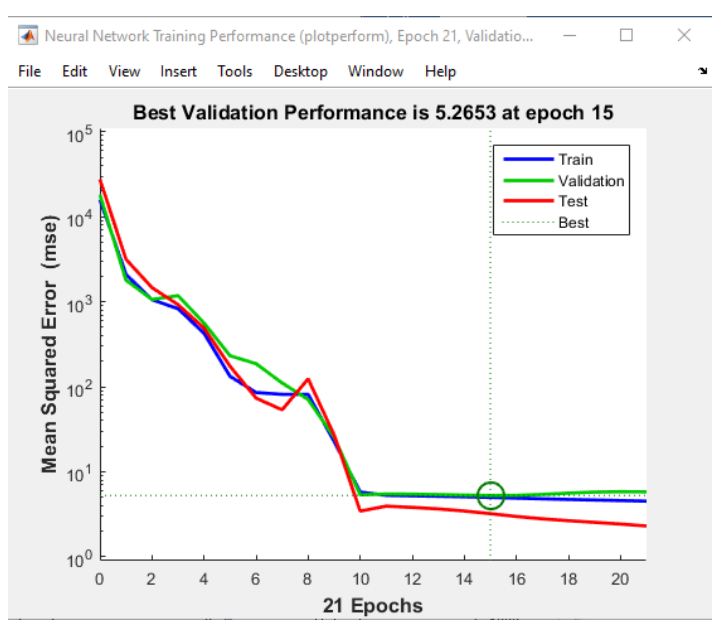

Рисунок 2 - Зависимость квадратичной ошибки от количества эпох

## *А. Г. Лютаревич*

Как мы видим нейронная сеть обучилась за 21 эпоху, дальнейшее обучение было нецелесообразно. Из графика 2 видно, что наилучшее значение валидации было на 15 эпохе.

Далее используем наши тестовые данные, спрогнозируем суточный график по полной мощности (таблица 6).

Таблица 6

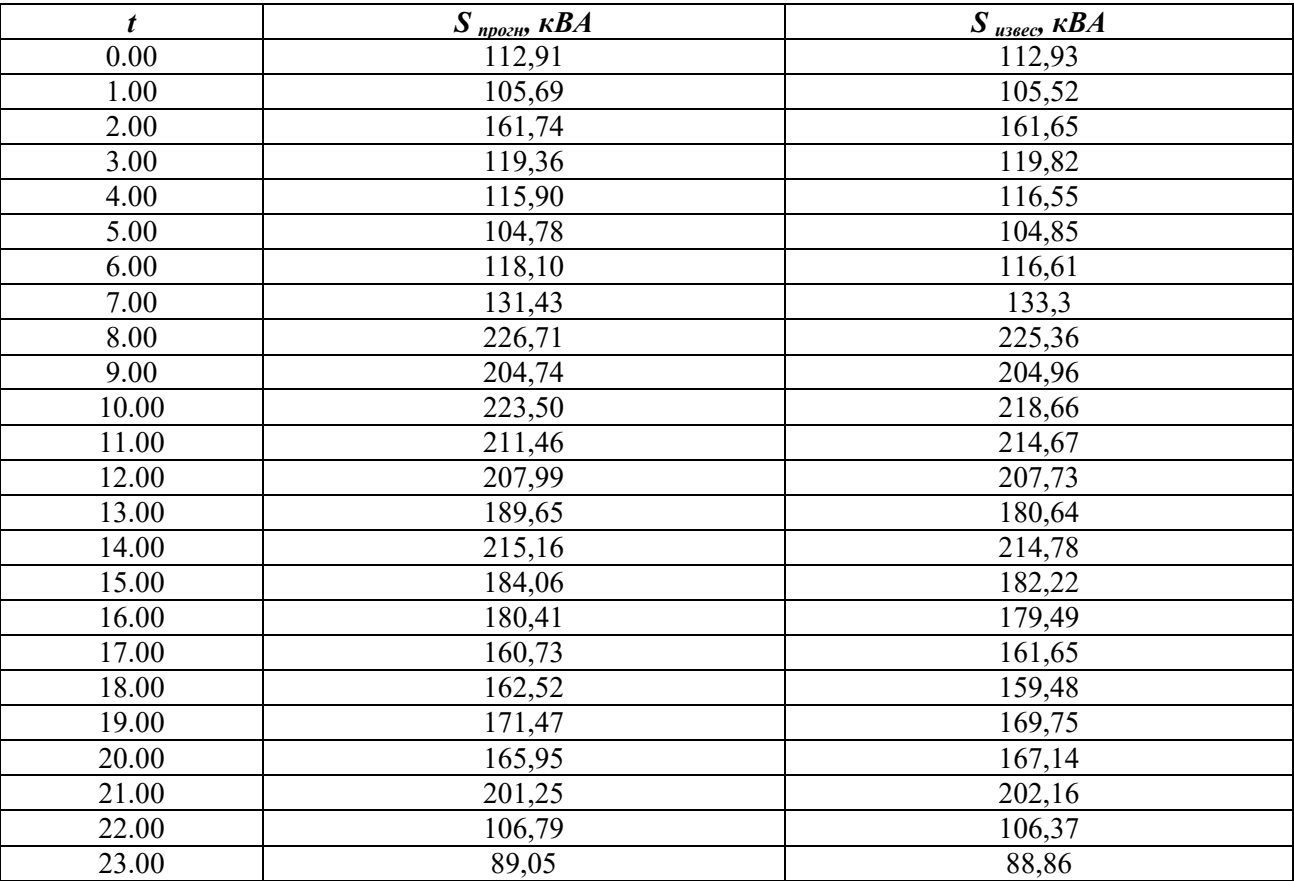

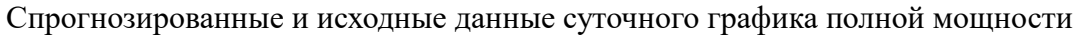

На рисунке 3 представлены результаты прогнозирования.

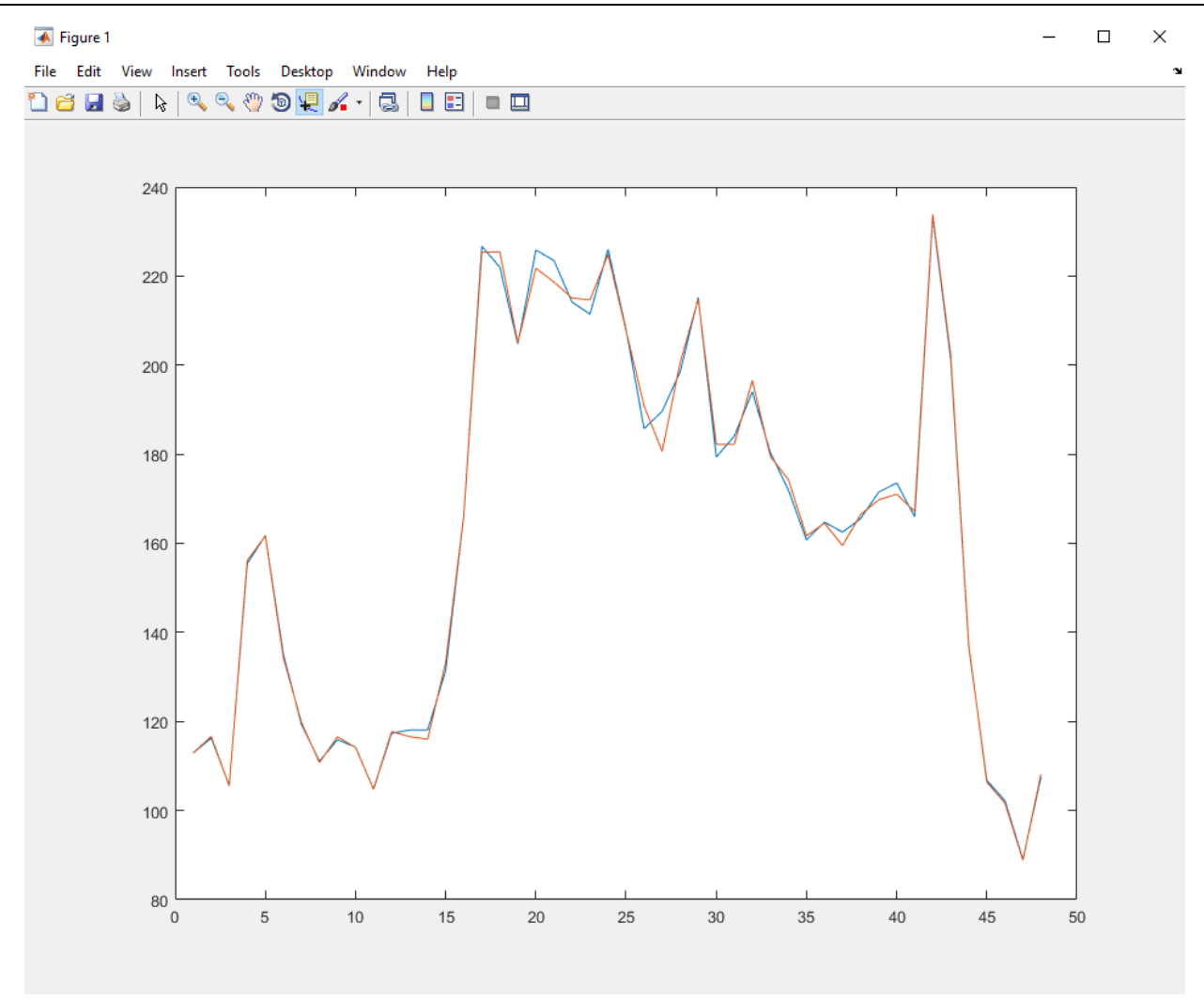

Рисунок 3 – Графики нагрузок: оранжевый – известные данные, синий – спрогнозированный

Как мы видим из таблицы 6 и графика 3, значение ошибки очень мало, наибольшая на 13 часу составляет 5,01%, что может считать приемлемым на данном этапе.

Проведенные дальнейшие опыты показали, что гибридная сеть дает достаточно точный результат, тем самым подтверждая адекватность применения нейронной сети для прогнозирования параметров системы электроснабжения.

#### Заключение и выводы

1. Проведены опыты по прогнозированию с помощью модели обратного распространения и гибридной нечеткой сети. Проанализировав полученные выше данные, можно сказать, что и гибридная, и сеть обратного распространения неплохо справляется с поставленной задачей прогнозирования мощности по графикам нагрузки предприятия за сутки.

2. В связи с небольшим количеством входных данных были получены довольно хорошие данные прогнозирования, но с редкими случаями, когда значение ошибки могло превышать 10-20 пунктов, что составляет порядка 10% от истинных значений.

3. При реальных задачах прогнозирования входные данные возможно увеличить в несколько раз используя дополнительные коэффициенты графиков нагрузок, описанные ранее, а также с помощью увеличения количества этих самых графиков за разные дни.

## **Литература**

1. Концепция «Цифровая трансформация 2030», утвержденная Указом Президента РФ от 09.05.2017 № 203 «О Стратегии развития информационного общества в Российской Федерации на 2017–2030 годы». – URL : https://www.rossetivolga.ru/i/files/2019/2/7/ kontseptsiya\_tsifrovaya\_transformatsiya\_2030.pdf. – Текст : электронный.

2. ГОСТ Р МЭК 61850-5-2011 Сети и системы связи на подстанциях. – URL : https://docs.cntd.ru/document/1200093460. – Текст : электронный.

3. Манусов В. З. Нейронные сети: прогнозирование электрической нагрузки и потерь мощности в электрических сетях. От романтики к прагматике: монография / В. З. Манусов, С. В. Родыгина. – Текст : непосредственный. – Новосибирск : Изд-во НГТУ, 2018. – 303 с.

4. Алексеева, И. Ю. Краткосрочное прогнозирование электропотребления в электроэнергетических системах с использованием искусственных нейронных сетей : дис. ... кандидата технических наук: 05.14.02 / Алексеева Инна Юрьевна. – Самара, 2013. – 176 с. – Текст : непосредственный.

5. Моргоева, А. Д. Прогнозирование потребления электрической энергии промышленным предприятием с помощью методов машинного обучения / А. Д. Моргоева, И. Д. Моргоев, Р. В. Клюев, О. А. Гаврина. – Текст : непосредственный // Известия Томского политехнического университета. Инжиниринг георесурсов. – 2022. – Т. 333, №7. – С.115-125.